## **Open a Trade**

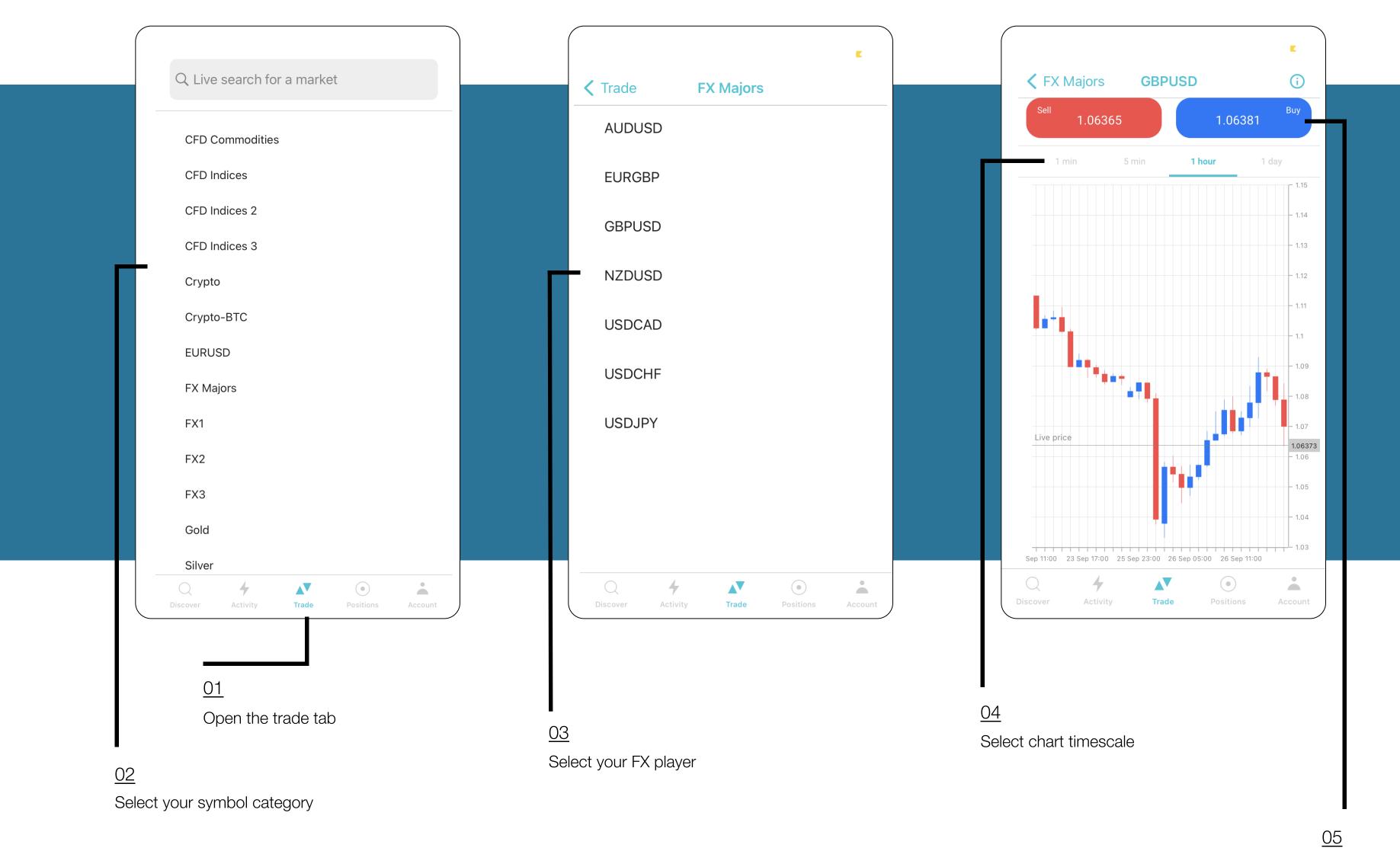

Confirm **Sell** or **Buy** 

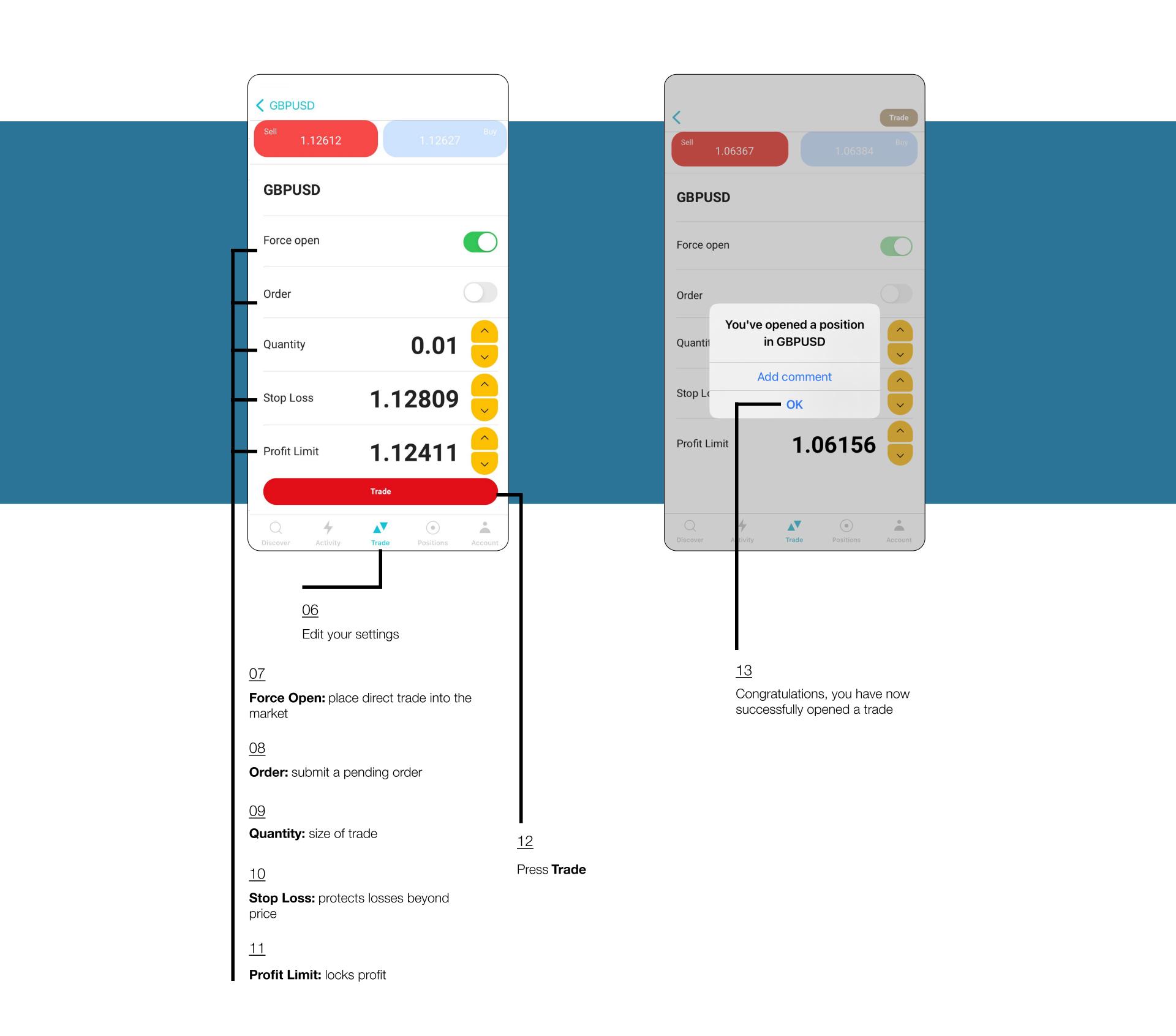